# **Dispositif« Parcours emploi Formation »**

**Document d'informations et liste des pièces pour la saisiede la demande de financementsur le Portail des aides de la Région des Pays de la Loire**

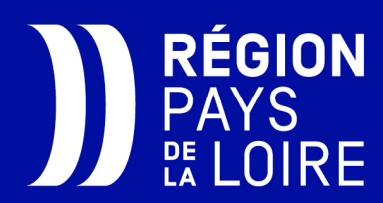

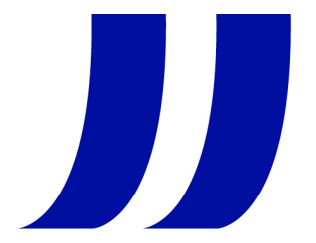

### **« Parcours emploi Formation »**

La demande d'aide « Parcours emploi Formation » doit être réalisée, **avant** le démarrage **duparcours de formation**, directement sur le portail des aides de la Région des Pays de la Loire.

#### **Pour ce faire, l'employeur doit :**

- 1. Se munir des informations d'identification relatives à son établissement, au demandeur d'emploi recruté et <sup>à</sup> l'organisme de formation certifié Qualiopi,
- 2. Se munir des pièces à joindre obligatoirement à la demande :
	- $\Box$  le devis détaillé de l'organisme de formation stipulant le nom du salarié bénéficiaire et<br>
	signé par l'établissement employeur et l'erganisme de fermation signé par l'établissement employeur et l'organisme de formation,
	- la copie du contrat de travail **signé** par l'employeur et le demandeur d'emploi recruté,
	- $\Box$  la déclaration d'aide de minimis, dans le cas où l'entreprise remplit a priori les conditions<br>(montant total des aides de minimis déià reques ou sellisitées ne dépassant pas le (montant total des aides de minimis déjà reçues ou sollicitées ne dépassant pas le plafond fixé par la réglementation ou absence d'aides de minimis reçues ou sollicitées)
- 3. Se connecter au Portail des aides de la Région.

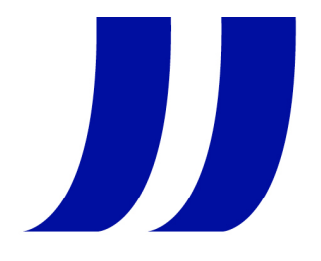

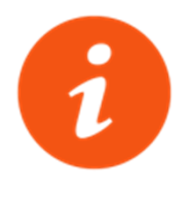

# **1. De quelles informations avez-vous besoin pour votre saisie :**

- **Informations relatives à l'établissement :**
- **SIRET**
- **Date de création d'entreprise**
- ٠ **Activité principale**
- **IDCC**<sup>1</sup> de l'établissement (saisie libre obligatoire)
- Effectif de l'établissement (saisie chiffrée)
- Nom de **l'Opérateur de compétence<sup>2</sup>** (OPCO) de rattachement de la structure, ou à laquelle elle est affiliée (à cocher dans une liste déroulante)

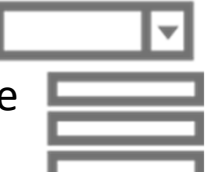

1 IDCC (Identifiant Des Conventions Collectives) : cette information est visible sur les fiches de paie. Si l'établissement <sup>n</sup>'a pas d'IDCC, la valeur « <sup>9999</sup> » doit être saisie dans le champ.

<sup>2</sup> Opérateur de compétences : AFDAS, AKTO, Constructys, OCAPIAT, OPCO Atlas, OPCO EP, Opcommerce, OPCO Mobilités, OPCO Santé, OPCO 2i, Uniformation.

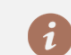

Pour identifier votre OPCO, saisissez votre SIRET sur le site **Transopco**

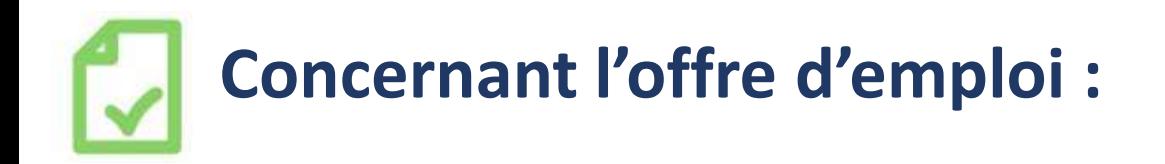

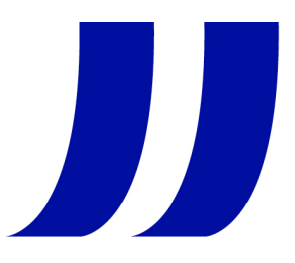

### **L'offre d'emploi**

- ×, **Date de l'offre de l'offre d'emploi**
- ×, **L'intitulé du poste pourvu ou <sup>à</sup> pourvoir (texte libre)**
- × **La qualification du poste pourvu ou à pourvoir (à cocher dans une liste déroulante) :**

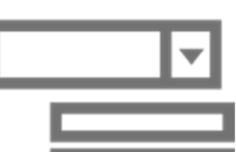

- **Manoeuvre**
- **Ouvrier Spécialisé**
- ⁻ **Ouvrier qualifié (P1, P2)**
- Ouvrier très qualifié (P3, P4, OHQ)
- Employé non qualifié
- Employé qualifié
- ⁻ Technicien ou dessinateur
- ⁻ Agent de Maîtrise
- ⁻ Cadre

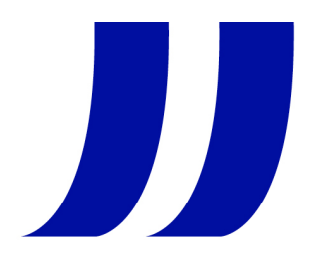

# **Concernant le poste pourvu (suite) :**

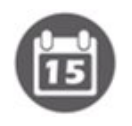

### La date d'embauche

Indiquer le type de contrat :

Case <sup>à</sup> cocher CDI Case <sup>à</sup> cocher CDD et saisir la durée du contrat dans le champ de saisie

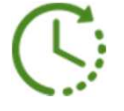

La **durée hebdomadaire<sup>1</sup>** de travail

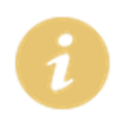

- L'information sur la **signature**<sup>2</sup> ou non, préalablement au recrutement de ce demandeur d'emploi avec votre entreprise :
	- d'une Préparation Opérationnelle <sup>à</sup> l'Emploi Individuelle (**POEI**) ouCollective (POEC) ou d'un Parcours TPME

<sup>1</sup>**Durée hebdomadaire** pour rappel : « Minimum <sup>24</sup> heures hebdomadaires annualisées » <sup>à</sup> saisir pour un CDI comme pour un CDD

2 **Signature** ou non POE ou Parcours TPME : la question sera posée lors de la saisie de la demande et l'employeur sera invité à y répondre par oui ou non

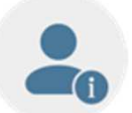

# **Concernant la personne recrutée à former :**

- $\mathbf{r}$  . Civilité
- Nom
- Prénom $\mathbb{R}^n$  .
- ш NIR
- ш Identifiant demandeur d'emploi (IDE)
- Adresse
- Téléphone
- E-mail
- ш **Statut**<sup>1</sup> du demandeur d'emploi au moment du recrutement

Lors de la saisie, l'employeur doit cocher oui ou non **au(x) statut(s)** correspondant(s) à la situation du demandeur d'emploi recruté (plusieurs statuts possibles) :

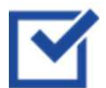

- $\boxtimes$  niveau infra-BAC : O / N / ne sait pas
- $\boxtimes$  demandeur d'emploi de longue durée (DELD) : O / N / ne sait pas
- $\boxtimes$  bénéficiaire du RSA : O / N / ne sait pas
- $\boxtimes$  reconnu Travailleur Handicapé : O / N / ne sait pas

1 **Statut** : Cette information sur le statut est accessible pour le demandeur d'emploi sur son espace Pôle emploi

**RÉGION PAYS DE LA LOIRE –**

Ш

## **Concernant la personne recrutée à former (suite) :**

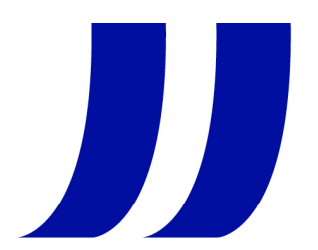

### Niveau de formation (à cocher dans une liste déroulante)

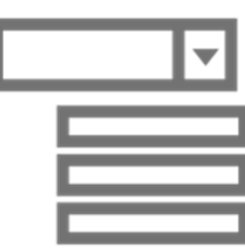

- Niveau <sup>8</sup> (Doctorat, habilitation <sup>à</sup> diriger des recherches)
- Niveau <sup>7</sup> (Master, diplôme d'études approfondies, diplôme d'études supérieures spécialisées, diplôme d'ingénieur)
- Niveau <sup>6</sup> (Licence, licence professionnelle, BUT, Maîtrise, master 1)
- Niveau 5 (DEUG, BTS, DUT, DEUST)
- Niveau 4 (baccalauréat, BTN, BT, BP)
- Niveau 3 (BEPC, BEP, CAP)
- Aucun

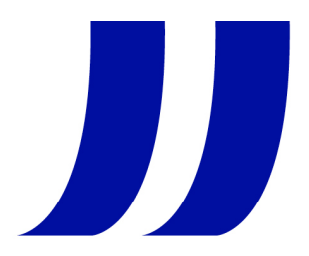

# **Concernant l'action de formation :**

### • Organisme gestionnaire :

- o « Nom de l'organisme de formation »
- o« Commune où est localisé l'organisme gestionnaire »
- o « N° SIRET »
- o « N° Déclaration d'activité »
- o « Vérification de la certification Qualiopi de l'organisme de formation. L'employeur sera invité <sup>à</sup> cocher OUI/NON »

NB : le siège et le lieu de formation de l'organisme peuvent être différents. Il est nécessaire de renseigner l'ensemble des informations ci-dessous, figurant sur le devis

### • Lieu de formation :

- $\circ$  « Commune où a lieu la formation »
- o « N° SIRET »
- o « N° Déclaration d'activité »

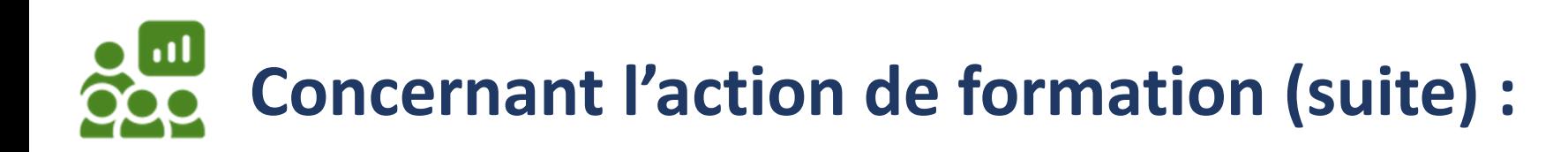

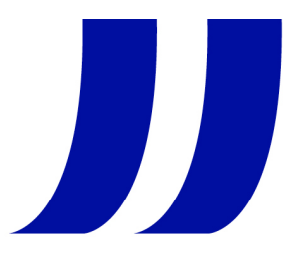

- ▶ Libellé de la formation
- $\blacktriangleright$ Date de **début de la formation**<sup>1</sup>
- Date de **fin de la formation<sup>2</sup>**
- ▶ Durée totale (en heures)
- $\blacktriangleright$ Intensité hebdomadaire (en heures)
- Coût horaire de la formation HT
- ▶ Coût total de la formation HT

Pour les contrats inférieurs à 9 mois, la formation doit être réalisée avant la fin du CDD

 $^1$  Date de début : la formation doit obligatoirement être engagée dans les 3 premiers mois suivant le démarrage du contrat. **Rappel** : la demande d'aide doit être effectuée avant le démarrage du parcours de formation.

<sup>2</sup> Date de fin de formation : **« La formation doit obligatoirement être réalisée dans les 9 premiers mois du CDI ou CDD d'au moins 6 mois »**.

# **Concernant l'encadrement de l'aide aides de minimis :**

L'aide de la Région des Pays de la Loire « Parcours emploi Formation » est encadrée par la réglementation européenne des aides de minimis, désignant les aides publiques octroyées <sup>à</sup> un établissement de droit privé.

#### **Comment déterminer si votre établissement remplit les conditions des aides de minimis ?**

Vous devez additionner les aides de minimis perçues ou sollicitées sur les trois derniers exercices fiscaux (dont celui en cours). Si le montant cumulé est inférieur au plafond fixé par la réglementation UE ou si vous <sup>n</sup>'avez pas perçu ousollicité d'aides de minimis, vous remplissez les conditions des aides de minimis.

NB : si votre établissement est lié <sup>à</sup> une entreprise (ex : groupe) les aides de minimis perçues ou sollicitées par cette dernière doivent également être comprises dans le calcul.

Si le montant des aides cumulées dépasse le plafond des aides de minimis, alors les conditions des aides de minimis ne sont pas remplies.

**Dans le portail des aides**, l'employeur est invité <sup>à</sup> cocher la case correspondant <sup>à</sup> la situation :

- Je ne remplis pas les conditions d'aide de minimis
- Je remplis, <sup>a</sup> priori, les conditions d'aide de minimis. Je complète le formulaire et le joins <sup>à</sup> ma demande

Comme indiqué dans le règlement d'intervention « Parcours emploi Formation », <sup>à</sup> défaut de remplir les conditions relatives aux aides de minimis, le régime cadre exempté des aides <sup>à</sup> la formation <sup>s</sup>'applique.

# **2. Quelles pièces joindre à votre demande :**

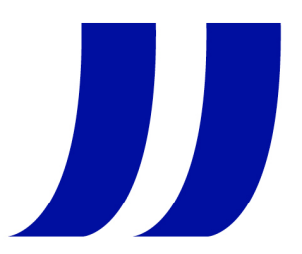

- Devis détaillé de l'organisme de formation stipulant le nom du salarié bénéficiaire et signé par l'établissement employeur et l'organisme de formation
- Copie du contrat de travail signé de l'établissement employeur et dudemandeur d'emploi recruté
- la déclaration d'aide de minimis, dans le cas où l'entreprise remplit <sup>a</sup> priori les conditions (montant total des aides de minimis déjà reçues ou sollicitées ne dépassant pas le plafond fixé par la réglementation ou absence d'aides de minimis reçues ou sollicitées)
- Une attestation Contrat d'engagement républicain pour les associations

# **Le format PDF est à privilégier**

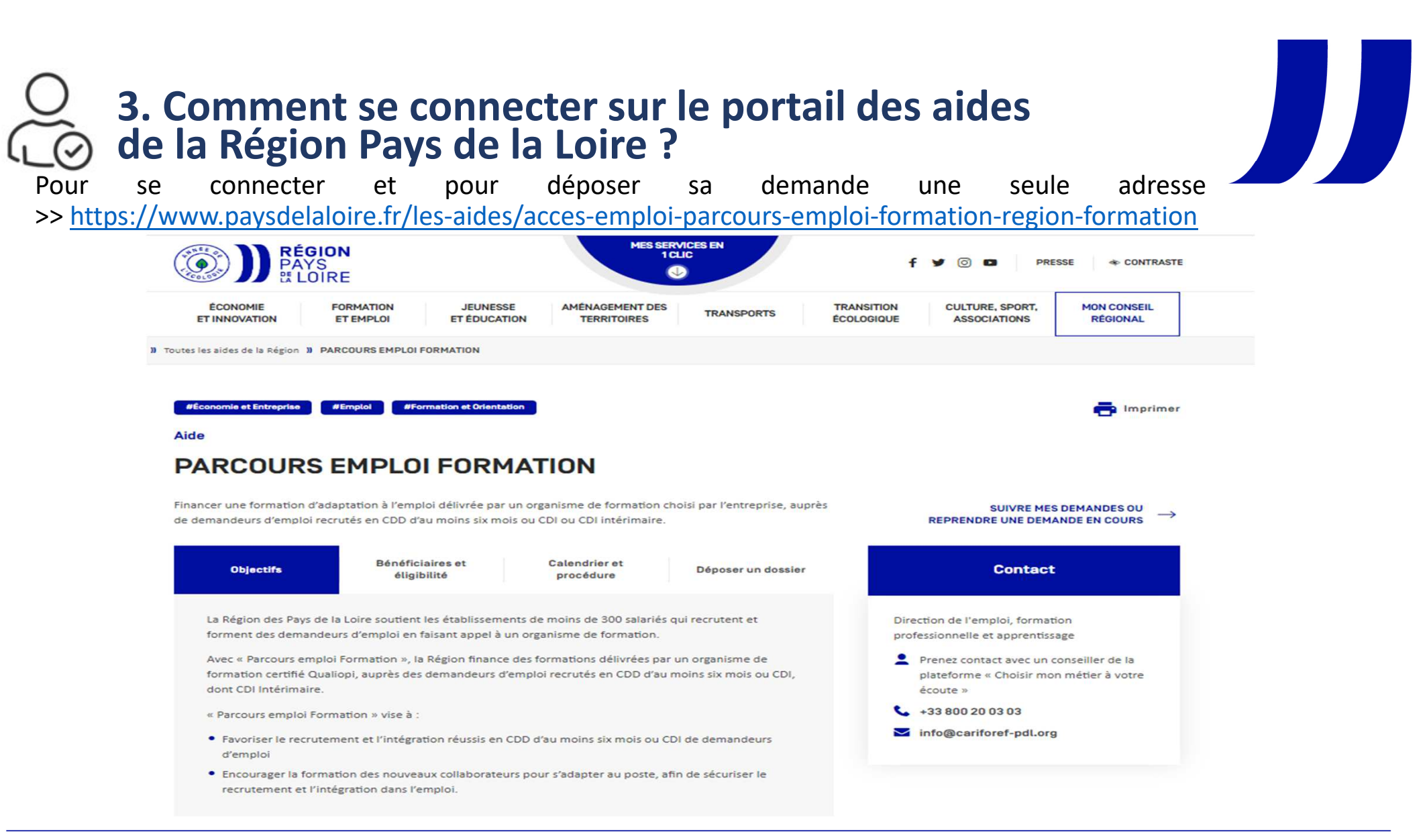

**RÉGION PAYS DE LA LOIRE –**

### En cas de **difficultés** lors de la **connexion** ou à la **saisie**de la demande : cliquer sur le **bouton « Assistance »**

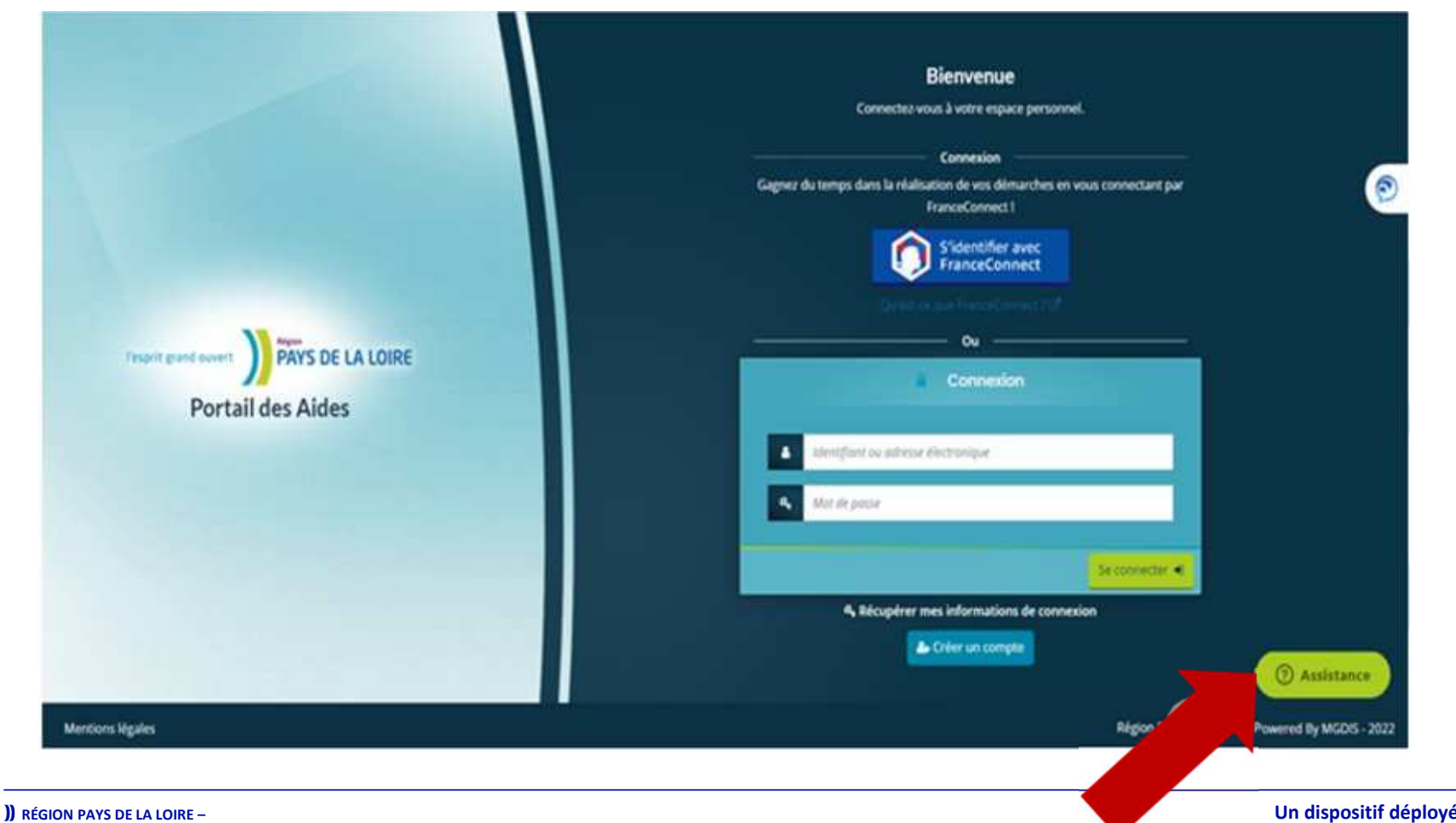

JJ,

**Un dispositif déployé en partenariat avec Pôle emploi**

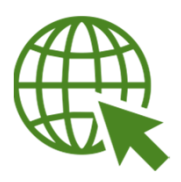

# Retrouver l'ensemble des informations :

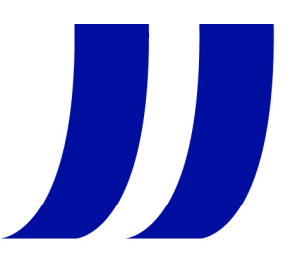

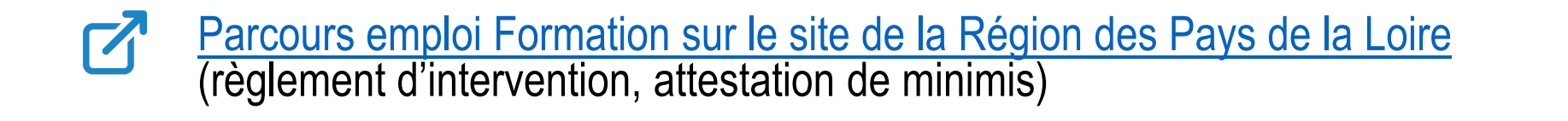

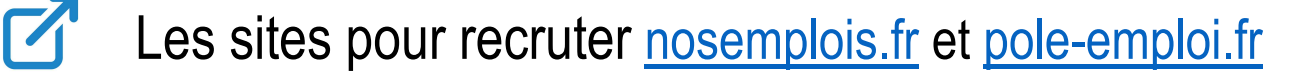

- Contacter un conseiller de la plateforme « Choisir mon métier <sup>à</sup> votre écoute » : <u>0800 200 303</u>
	- Contacter un conseiller entreprise Pôle emploi : tel 39 95